# **Start**

### Hilfeseiten rund um Ihre ERP-Software microtech büro+

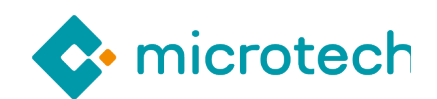

### [eBay - Integrierte Lösung in büro+](https://hilfe.microtech.de/x/EQAVF)

In unserem eBay-Bereich finden Sie wichtige Hilfe-Artikel zur Einrichtung und zur Funktionslogik der eBay-Plattform in der Software.

[eBay - Funktionsübersicht](https://hilfe.microtech.de/x/EQAVF) [eBay - Erste Schritte in microtech büro+](https://hilfe.microtech.de/x/A4CFHg)

## [Umstellung auf Shopware 6: FAQ und Hilfestellungen](https://hilfe.microtech.de/x/BYCFI)

In unserer microtech Hilfe stellen wir für Sie wichtige Informationen zum Umstieg bereit.

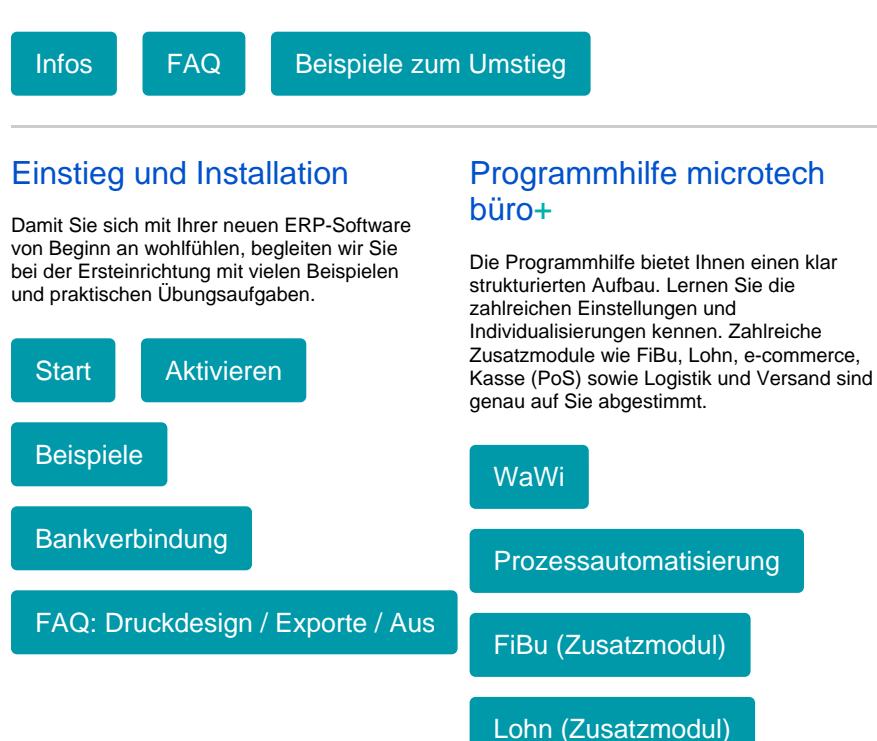

Logistik und Versand (Zusatzmod

[Kasse - PoS \(Zusatzmodul\)](https://hilfe.microtech.de/x/oCSz)

[Service und Support](https://portal.microtech.de/) [Trainings: Überblick](https://www.microtech.de/trainings/) [Downloads](https://portal.microtech.de/download-center)

#### Zusatzmodul: [E-commerce](https://hilfe.microtech.de/display/PROG/Zusatzmodul%3A+e-commerce)

Kaufen und Verkaufen rund um die Uhr. Der Online-Handel bringt Ihnen neue Reichweiten und Kundenströme. Das microtech büro+ Zusatzmodul e-commerce bindet Sie mit wenigen Mausklicks an die großen Handelsplattformen im Internet an.

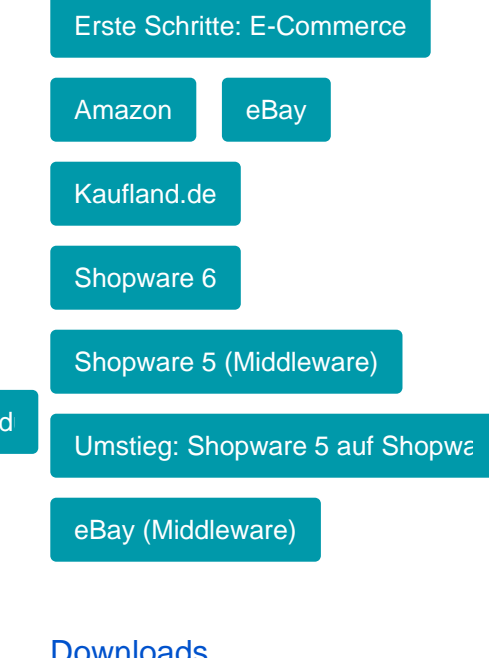

Dringende Fragen brauchen kompetente Lösungen. Sprechen Sie mit uns. Der microtech Support hilft Ihnen bei den kleinen und großen Fragen. Das microtech Serviceportal hält wichtige Updates und Neuigkeiten rund um die Software bereit.

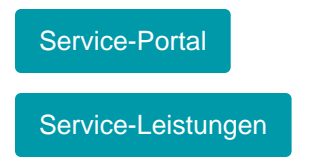

Unsere interaktiven Online-Schulungen konzentrieren sich gezielt auf alltägliche Anwenderprobleme. Vertiefen Sie Ihre Kenntnisse in spezifischen Bereichen und erarbeiten Sie praxisnahe Lösungen für Ihre individuellen Herausforderungen.

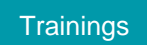

### [Webinare: Überblick](https://www.microtech.de/webinare/)

In unseren microtech Webinaren erfahren Sie aus erster Hand von neuen Trends und Optimierungspotentialen für Ihr Business.

**[Webinare](https://www.microtech.de/webinare/)** 

In diesem Bereich stehen Ihnen unter anderem die aktuelle Programmversion, sowie Service-Updates und Funktionsbeschreibungen zur Verfügung.

[Download-Center](https://portal.microtech.de/download-center)